# **ПРИЛАДОБУДУВАННЯ ТА ІНФОРМАЦІЙНО-ВИМІРЮВАЛЬНА ТЕХНІКА**

УДК 531.383

## В.В. Аврутов, З.С. Стефанишин

Національний технічний університет України "КПІ", Київ, Україна

## **ВИСТАВКА ІНЕРЦІАЛЬНОЇ НАВІГАЦІЙНОЇ СИСТЕМИ З ВИКОРИСТАННЯМ ПІД-РЕГУЛЯТОРА**

**Background.** Alignment of inertial navigation system has vital importance to inertial navigation system, because precision navigation depends on the process time and alignment error.

**Objective.** The purpose of our paper is to research possibility to use PID-control for initial alignment of inertial navigation system. Two alignment modes — leveling and gyrocompassing of platform are discussed.

**Methods.** Literature review on alignment and state of problem are considered in the first part — introduction. The second part of the paper presents details of standard gyrostabilized platform leveling by scheme "accelerometergyroscope—platform". In the third part a possibility to use PID-control for coarse leveling by "accelerometer platform" scheme is discussed. Gyrocompassing mode is the subject of the last fourth part.

**Results.** Calculation formulas for determining the coefficients of the PID control, dynamic and precision characteristics of gyrocompassing mode for gyroscope proportional control law are obtained. The results of computational modeling of the process of leveling for multiple selection criteria of the coefficients of the PID-control are brought.

**Conclusions.** It is concluded that using of standard Butterworth forms and integral criterion of minimum weighted error module allows us to bring and provide the necessary precision. Using the PID-control for the coarse leveling mode ensures the necessary control process quality.

**Keywords:** inertial navigation system; gyroscope; accelerometer; gyrostabilized platform; alignment; gyrocompassing; PID-control.

#### **Вступ**

Виставка для платформних інерціальних навігаційних систем (ІНС) — це процес приведення гіростабілізованої платформи в задане кутове положення відносно опорної системи координат.

Виставка є найважливішим підготовчим етапом роботи ІНС, оскільки від неї залежать точність і якість роботи ІНС.

Серед перших праць з виставки ІНС можна виділити [1], у якій вперше описані різні способи виставки та зроблена спроба постановки проблеми виставки ІНС на рухомій основі.

У праці [2] питанням початкової виставки гіроскопічних систем орієнтації присвячена окрема глава, в якій розглянуто виставку як платформних, так і безплатформних систем орієнтації. Процес виставки платформних систем орієнтації в площині горизонту, виконаний за схемою слідкуючої системи гіростабілізації "акселерометр—гіроскоп—платформа", тут названий "точною виставкою" і розглянутий для різних законів корекції: пропорційної (позиційної), інтегральної та інтегрально-позиційної. Крім цього, розглядається виставка в азимут методом гірокомпасування. Аналізується похибка гірокомпасування і запропоновано шляхи

збільшення точності та скорочення часу гірокомпасування.

Найбільш повно питання початкової виставки висвітлені в праці [3]. Автор прагнув розглянути більшість аспектів початкової виставки платформних і безплатформних ІНС на нерухомій і рухомій основах. Що стосується платформних ІНС, то тут, як і в [2], режим горизонтування розглянуто за схемою слідкуючої системи гіростабілізації "акселерометр—гіроскоп платформа". Безсумнівним достоїнством праці є наявність великої кількості прикладів, а також лістингів програм моделювання виставки з оптимальним фільтром Калмана.

Серед інших праць виділимо [4, 5], в яких, окрім виставки, розглянуті питання калібрування ІНС, а також застосовані методи нелінійної фільтрації.

Питанням опису виставки малогабаритної інерціальної системи платформного типу присвячено навчальний посібник [6].

Слід зазначити, що в сучасній зарубіжній літературі в основному висвітлюється виставка безплатформних систем орієнтації та навігації [7, 8]. Останнім часом в роботах, присвячених виставці платформних інерційних систем [9—15], розглянуто питання інтегрування їх із супутниковими системами.

Так, наприклад, у роботі [9] досліджується спостережуваність режиму виставки на нерухомій і рухомій основах з використанням інформації GPS.

Незважаючи на значне поширення безплатформних ІНС, платформні ІНС мають свої переваги і міцно займають свою нішу в морських і авіаційних системах. Крім того, гіростабілізовані платформи, що є основою платформних ІНС, використовуються для стабілізації відеокамер та інших приладів. Тому дослідження шляхів удосконалення платформних ІНС є, як і раніше, актуальним завданням.

## **Постановка задачі**

Метою цієї роботи є дослідження можливості використання ПІД-регулятора для початкової виставки ІНС.

## **Горизонтування гіростабілізованої платформи**

Розглянемо кінематичну схему гіростабілізованої платформи ІНС, подану на рис. 1.

Рівняння руху каналу крену представлені диференціальними рівняннями руху "східного" акселерометра (перше рівняння), першого гіроскопа (друге рівняння) і зовнішньої рами гіроплатформи (третє рівняння):

$$
m\ddot{z} + f\dot{z} + cz = ma_z;
$$
  
\n
$$
I_1\ddot{\alpha}_1 + f_1\dot{\alpha}_1 + c_1\alpha_1 - H_1\omega_x = M_1;
$$
  
\n
$$
I_x\ddot{\gamma} + f_x\dot{\gamma} + H_1\omega_y = M_x + M_x^n,
$$

де  $a_z = a_{z0} + g\gamma$  — прискорення, що вимірюється "східним" акселерометром,  $M_1 = K_1 a_z$  – момент корекції датчика моменту гіроскопа,  $M_x = -W_x(p)\alpha_1$  – момент двигуна (датчика моменту) системи стабілізації.

Рівняння руху каналу тангажа представлені диференціальними рівняннями "північного" акселерометра, третього гіроскопа і вертикальної рами гіроплатформи:

$$
m\ddot{x} + f\dot{x} + cx = ma_x;
$$
  
\n
$$
I_3\ddot{\alpha}_3 + f_3\dot{\alpha}_3 + c_3\alpha_3 - H_3\omega_z = M_3;
$$
  
\n
$$
I_z\ddot{\beta} + f_z\dot{\beta} - (H_2 + H_3)\omega_y = M_z + M_z^n,
$$

де  $a_x = a_{x0} + g\beta$  – прискорення, що вимірю- $\epsilon$ ться "північним" акселерометром,  $M_3 = K_3 a_x$  момент корекції датчика моменту гіроскопа,  $M_z = -W_z(p)\alpha_3$  — момент двигуна (датчика моменту) системи стабілізації.

У припущенні ідеальної роботи системи стабілізації проекції кутової швидкості гіроплатформи наближено мають вигляд

$$
\omega_x = \dot{\gamma} + \omega_{\xi} + \omega_{\eta} \beta - \omega_{\zeta} \alpha; \n\omega_y = \dot{\alpha} + \omega_{\eta} - \omega_{\xi} \beta + \omega_{\zeta} \gamma; \n\omega_z = \dot{\beta} + \omega_{\zeta} + \omega_{\xi} \alpha - \omega_{\eta} \gamma.
$$
\n(1)

З іншого боку, кутова швидкість платформи утворена прецесією гіроскопів, викликаною моментами корекції і дрейфами гіроскопів:

$$
\omega_x = \omega_x^k + \omega_x^d;
$$
  
\n
$$
\omega_y = \omega_y^k + \omega_y^d;
$$
  
\n
$$
\omega_z = \omega_z^k + \omega_z^d.
$$
 (2)

Прирівнюючи праві частини (1) і (2), визначимо відносні кутові швидкості гіроплатформи:

$$
\dot{\gamma} = \omega_x^k + \omega_x^d - \omega_\xi - \omega_\eta \beta + \omega_\zeta \alpha; \n\dot{\alpha} = \omega_x^k + \omega_x^d - \omega_\eta + \omega_\xi \beta - \omega_\zeta \gamma; \n\dot{\beta} = \omega_x^k + \omega_x^d - \omega_\zeta - \omega_\xi \alpha + \omega_\eta \gamma.
$$
\n(3)

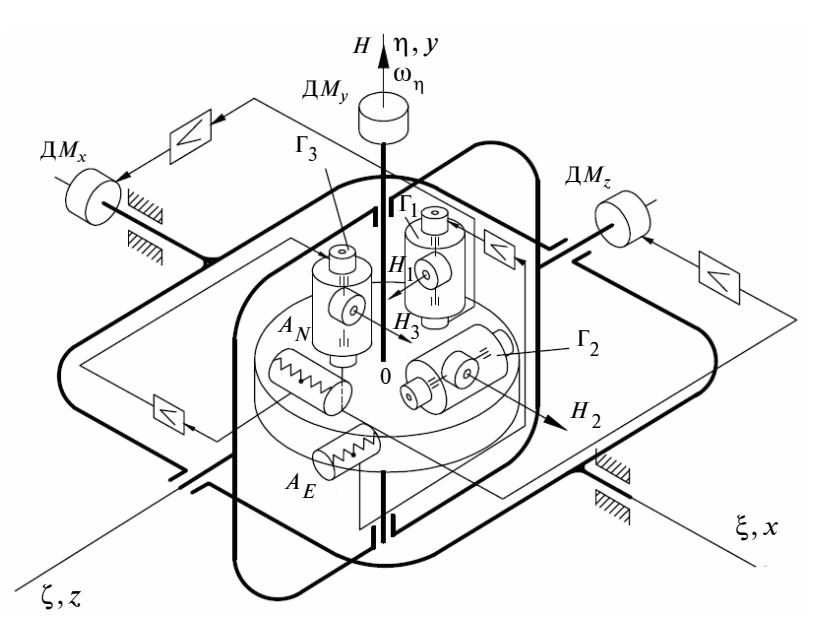

Рис. 1. Кінематична схема гіростабілізованої платформи ІНС

Для випадку інтегрально-позиційної корекції [2, 3] матимемо

$$
\omega_x^k = -k_{11} \left( \gamma + \frac{a_{z0}}{g} \right) - k_{12} \int \left( \gamma + \frac{a_{z0}}{g} \right) dt;
$$
  

$$
\omega_z^k = -k_{31} \left( \beta + \frac{a_{x0}}{g} \right) - k_{32} \int \left( \beta + \frac{a_{x0}}{g} \right) dt.
$$

Підставляючи ці вирази в (3), після необхідного диференціювання отримаємо

$$
\ddot{\gamma} + k_{11}\dot{\gamma} + k_{12}\gamma = -k_{12}\frac{a_{z0}}{g};
$$
  

$$
\ddot{\beta} + k_{31}\dot{\beta} + k_{32}\beta = -k_{32}\frac{a_{x0}}{g}.
$$

Отже, залежно від параметрів інтегральнопозиційної корекції процес горизонтування являє собою або затухаючі коливання, або аперіодичний процес приведення гіроплатформи в горизонтальну площину.

Точність горизонтування з інтегрально-позиційною корекцією залежить від нульових сигналів акселерометрів:

$$
\gamma_* = -\frac{a_{z0}}{g}; \beta_* = -\frac{a_{x0}}{g}.
$$

На перший погляд, час процесу горизонтування залежить від коефіцієнтів  $k_{11}$  і  $k_{31}$ :

$$
t_{\gamma} \approx \frac{5}{2k_{11}}
$$
 i  $t_{\beta} \approx \frac{5}{2k_{31}}$  [3]. Oднак

насправді тут не відображена інерційність гіроскопів і системи стабілізації. Викликано це наближеним характером виразів (1). Щоб уникнути впливу інерційності гіроскопів, розглянемо схему горизонтування без участі гіроскопів.

# **Горизонтування платформи за схемою "акселерометр платформа"**

Для режиму горизонтування платформи розглянемо кінематичну схему ІНС, подану на рис. 2.

Рівняння руху тривісної ГСП мають вигляд

$$
I_x \ddot{\gamma} + f_x \dot{\gamma} + H_1 \omega_y = M_x + M_x^n;
$$
  
\n
$$
I_z \ddot{\beta} + f_z \dot{\beta} - (H_2 + H_3) \omega_y = M_z + M_z^n;
$$
 (4)  
\n
$$
I_y \ddot{\alpha} + f_y \dot{\alpha} - H_1 \omega_x + (H_2 + H_3) \omega_z = M_y + M_y^n,
$$
  
\n
$$
\text{Re } M_x, M_y, M_z = \text{Momentum ABHtyHIB (A3THKIB)}
$$

моментів) стабілізації,  $M_{x}^{\text{II}}, M_{y}^{\text{II}}, M_{z}^{\text{II}}$  — моменти перешкод.

Для режиму горизонтування досить розглянути перші два рівняння.

Розглянемо випадок використання ПІД-регулятора [16] типу

$$
W(p) = K_1 + \frac{K_2}{p} + K_3 p \, .
$$

З урахуванням останнього виразу перше рівняння системи (4) набуде вигляду

$$
I_x \ddot{\gamma} + f_x \dot{\gamma} = -K_{x1} \left( \gamma + \frac{a_{z0}}{g} \right) - K_{x2} \int \left( \gamma + \frac{a_{z0}}{g} \right) dt -
$$

$$
- K_{x3} \frac{d}{dt} \left( \gamma + \frac{a_{z0}}{g} \right) + M_x^n
$$

або

$$
I_x \ddot{\gamma} + f_x \dot{\gamma} + K_{x1} \gamma + K_{x2} \int \gamma dt + K_{x3} \dot{\gamma} =
$$
  
=  $-K_{x1} \frac{a_{z0}}{g} - K_{x2} \int \frac{a_{z0}}{g} dt - K_{x3} \frac{d}{dt} \frac{a_{z0}}{g} + M_x^{\text{n}}.$ 

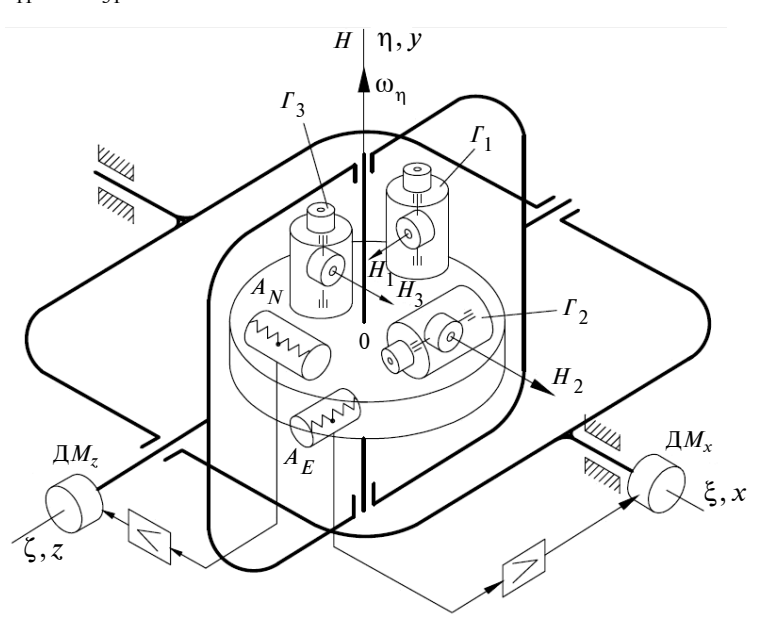

Рис. 2. Горизонтування платформи за схемою "акселерометр—платформа"

Диференціюючи останній вираз, враховуючи при цьому, що  $\frac{d}{dt} \frac{a_{z0}}{g} = 0$  **i**  $\frac{d}{dt} M_x^H = 0$ , одержимо

$$
I_x \ddot{\gamma} + (f_x + K_{x3}) \ddot{\gamma} + K_{x1} \dot{\gamma} + K_{x2} \gamma = -K_{x2} \frac{a_{z0}}{g}.
$$

Очевидно, що вибором коефіцієнтів  $K_{x_i}$ можна домогтися бажаного розміщення коренів характеристичного полінома, тобто забезпечити необхідну якість процесу регулювання [15, 16].

Розділимо останній вираз на *<sup>x</sup> I* і отримаємо рівняння горизонтування платформи по куту крену в стандартній формі:

$$
\ddot{\gamma} + A_1 \Omega_0 \ddot{\gamma} + A_2 \Omega_0^2 \dot{\gamma} + \Omega_0^3 \gamma = -\Omega_0^3 \frac{a_{z0}}{g},
$$
  
 
$$
\text{Re } A_1 \Omega_0 = f_x + K_{x3}, A_2 \Omega_0^2 = K_{x1}, \Omega_0^3 = \frac{K_{x2}}{I_x}.
$$

З останніх співвідношень отримаємо розрахункові формули для коефіцієнтів ПІД-регулятора:

$$
K_{x1} = A_2 \Omega_0^2, K_{x2} = I_x \Omega_0^3, K_{x3} = A_1 \Omega_0 - f_x. \tag{5}
$$

Очевидно, що характеристичне рівняння системи буде мати вигляд

$$
s^{3} + A_{1} \Omega_{0} s^{2} + A_{2} \Omega_{0}^{2} s + \Omega_{0}^{3} = 0.
$$
 (6)

Частота  $\Omega_0$  характеризує швидкість перебігу перехідного процесу. Вибір цього парамет-

ра визначається необхідною швидкодією системи і можливостями забезпечення достатнього діапазону її лінійності [17]. Покладемо  $\Omega_0 = 10 \text{ c}^{-1}$ ,  $I_x = 100 \text{ T} \cdot \text{cm} \cdot \text{c}^{-2}$ ,

$$
f_x = 10 \Gamma \cdot \text{cm} \cdot \text{c}^{-1}.
$$

Для біноміальної стандартної форми

$$
(s + \Omega_0)^3 =
$$
  
=  $s^3 + 3\Omega_0 s^2 + 3\Omega_0^2 s + \Omega_0^3 = 0$ 

маємо  $A_1 = 3$ ,  $A_2 = 3$ . За формулами (5) знаходимо

$$
K_{x1} = 300, K_{x2} = 100000,
$$
  

$$
K_{x3} = 20.
$$

Для стандартної форми Баттерворта [17]

$$
s^3 + 2\Omega_0 s^2 + 2\Omega_0^2 s + \Omega_0^3 = 0
$$

маємо  $A_1 = 2$ ,  $A_2 = 2$ . За формулами (5) знаходимо

$$
K_{x1} = 200
$$
,  $K_{x2} = 100000$ ,  $K_{x3} = 10$ .

Для мінімуму інтеграла від квадрата помил- $\mathbf{K} \mathbf{H} \quad \int e^2(t) dt = \int [1 - \gamma(t)]^2 dt$ 0 0 ∞ ∞  $\int e^2(t)dt = \int [1 - \gamma(t)]^2 dt$  стандартна форма має вигляд [17]

$$
s^3 + 1, 0 \cdot \Omega_0 s^2 + 2 \cdot \Omega_0^2 s + \Omega_0^3 = 0.
$$

Тоді  $A_1 = 1, A_2 = 2$ . За формулами (5) знаходимо

 $K_{x1} = 200$ ,  $K_{x2} = 100000$ ,  $K_{x3} = 0$ .

Для мінімуму інтеграла від зваженого модуля помилки

$$
\int_{0}^{\infty} t |e(t)| dt = \int_{0}^{\infty} t |1 - \gamma(t)| dt,
$$

стандартна форма буде мати вигляд [17]

$$
s^3 + 1{,}75\Omega_0 s^2 + 2{,}15\Omega_0^2 s + \Omega_0^3 = 0.
$$

Тоді  $A_1 = 1,75$ ,  $A_2 = 2,15$ . За формулами (5) знаходимо

$$
K_{x1} = 215
$$
,  $K_{x2} = 100000$ ,  $K_{x3} = 7.5$ .

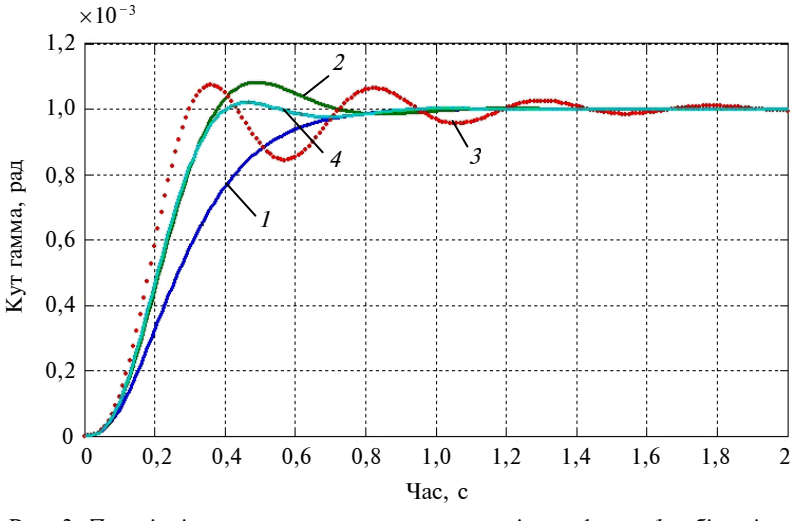

Рис. 3. Перехідні процеси горизонтування для різних форм: *1* — біноміальна форма; *2* — стандартна форма Баттерворта; *3* — мінімум інтеграла від квадрата похибки; *4* — мінімум інтеграла від зваженого модуля похибки

На рис. 3 зображені перехідні характеристики для кута крену для різних форм характеристичного рівняння (6).

Порівняння отриманих перехідних характеристик показує, що використання стандартної форми критерію мінімуму інтеграла від зваженого модуля помилки дає змогу зменшити час приведення і забезпечити необхідну точність.

Результати обчислень коефіцієнтів ПІД-регулятора подані в таблиці.

*Таблиця***.** Коефіцієнти ПІД-регулятора

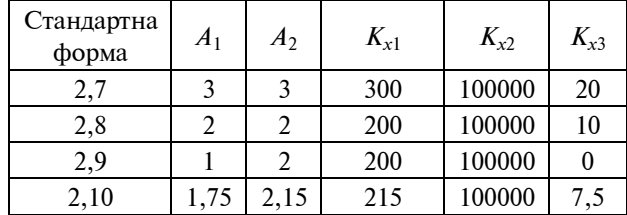

## **Режим "гірокомпасування"**

Схема гіростабілізованої платформи ІНС, яка працює в режимі "гірокомпасування", зображена на рис. 4.

Закони управління в режимі "гірокомпасування" мають вигляд

$$
\omega_x^u = \frac{M_1}{H_1} = -k_1 \left( \gamma + \frac{a_{z0}}{g} \right); \ \omega_y^u = \frac{M_2}{H_2} = k_2 \left( \beta + \frac{a_{x0}}{g} \right);
$$

$$
\omega_z^u = \frac{M_3}{H_3} = -k_3 \left( \beta + \frac{a_{x0}}{g} \right).
$$

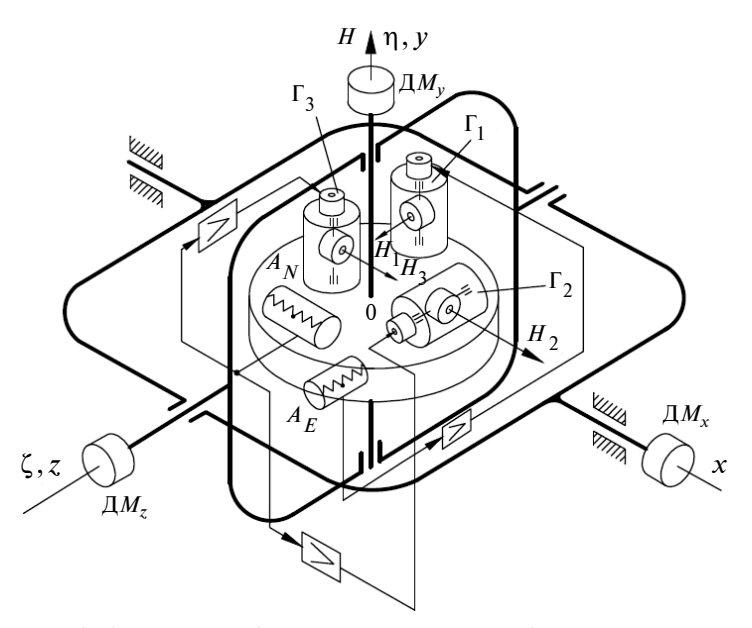

Рис. 4. Схема гіростабілізованої платформи ІНС, яка працює в режимі "гірокомпасування"

З урахуванням цих виразів рівняння руху гіроплатформи набудуть вигляду

$$
\dot{\gamma} + k_1 \gamma = \omega_x^d - k_1 \frac{a_{z0}}{g} - \omega_{\xi};
$$
  
\n
$$
\dot{\alpha} - k_2 \beta = \omega_y^d + k_2 \frac{a_{x0}}{g} - \omega_{\eta};
$$
  
\n
$$
\dot{\beta} + k_3 \beta = \omega_z^d - k_3 \frac{a_{x0}}{g} - \omega_{\xi} \alpha + \omega_{\eta} \gamma.
$$

Тут перше рівняння можна розглядати окремо. Воно описує процес приведення ГП у площину горизонту зі статичною похибкою:

$$
\gamma_* = \frac{1}{k_1} (\omega_x^d - \omega_{\xi}) - \frac{a_{z0}}{g}.
$$

Друге і третє рівняння взаємопов'язані і описують процес приведення ГП у площину меридіана. Виключаючи перехресний зв'язок, отримаємо

$$
\ddot{\alpha} + k_3 \dot{\alpha} + k_2 \omega_{\xi} \alpha =
$$
\n
$$
= \dot{\omega}_y^d + k_3 \omega_y^d + k_2 \omega_z^d - k_3 \omega_{\eta} - k_2 \omega_{\eta} \gamma;
$$
\n
$$
\ddot{\beta} + k_3 \dot{\beta} + k_2 \omega_{\xi} \beta =
$$
\n
$$
\dot{\omega}_z^d + \omega_{\eta} \dot{\gamma} - \omega_{\xi} \omega_y^d - k_2 \omega_{\xi} \frac{a_{x0}}{g} + \omega_{\xi} \omega_{\eta}.
$$

Останні рівняння перепишемо у позначеннях динамічних параметрів:

$$
\ddot{\alpha} + 2\xi\omega_0 \dot{\alpha} + \omega_0^2 \alpha =
$$
\n
$$
= \dot{\omega}_y^d + k_3 \omega_y^d + k_2 \omega_z^d - k_3 \omega_\eta - k_2 \omega_\eta \gamma;
$$
\n
$$
\ddot{\beta} + 2\xi\omega_0 \dot{\beta} + \omega_0^2 \beta =
$$
\n
$$
= \dot{\omega}_z^d + \omega_\eta \dot{\gamma} - \omega_\xi \omega_y^d - k_2 \omega_\xi \frac{a_{x0}}{g} + \omega_\xi \omega_\eta,
$$
\n
$$
\omega_0^2 = k_2 \omega_\xi, \quad 2\xi\omega_0 = k_3. \quad \text{TyT} \quad \omega_0 =
$$

пе  $\lambda = \sqrt{k_2 U \cos \varphi}$  — частота власних коливань ГК,  $\xi = \frac{k_3}{\sqrt{1-\lambda_3}}$  $2\sqrt{k_2}$ Ucos  $\xi = \frac{k_3}{2\sqrt{k_2 U \cos\varphi}}$  — відносний

коефіцієнт демпфірування.

Отже, процес гірокомпасування являє собою затухаючі коливання платформи по двох координатах. Динамічними характеристиками процесу є частота і коефіцієнт демпфірування. Положення системи після загасання коливань визначається усталеною похибкою

$$
\alpha_* = \frac{1}{k_2 U \cos \varphi} \left[ k_3 \omega_y^d + k_2 \omega_z^d - k_3 \omega_\eta - k_2 \omega_\eta \left( \frac{1}{k_1} (\omega_x^d - \omega_\xi) - \frac{a_{z0}}{g} \right) \right].
$$

Отже, похибка ГК залежить від дрейфів гіроскопів, вертикальної складової кутової швидкості Землі, широти місця і статичної похибки горизонтування, яка обумовлюється нульовим сигналом "східного" акселерометра.

## **Висновки**

У результаті дослідження режимів горизонтування платформи зроблено висновок про те, що використання ПІД-регулятора для режиму грубого горизонтування дає змогу забезпечити необхідну якість процесу регулювання. Отримано розрахункові формули для визначення коефіцієнтів ПІД-регулятора. Наведено результати числового моделювання процесу горизонтування для кількох критеріїв вибору коефіцієнтів ПІД-регулятора. Використання стандартної

форми Баттерворта і критерію мінімуму інтеграла від зваженого модуля помилки є найбажанішими з точки зору зменшення часу приведення і забезпечення необхідної точності.

Слід зазначити, що ПІД-регулятор можна використовувати також для виставки гіростабілізованої платформ різного призначення, наприклад при стабілізації відеозображення.

Отримано формулу усталеної похибки режиму гірокомпасування, яка дала змогу встановити залежність цієї похибки від дрейфів гіроскопів, вертикальної складової кутової швидкості Землі, широти місця і статичної похибки горизонтування.

Надалі автори планують дослідити можливість застосування ПІД-регуляторів при виставці ІНС на рухомій основі.

\* \* \*

Автори висловлюють щиру подяку к.т.н., доценту кафедри приладів і систем орієнтації та навігації НТУУ "КПІ" В.В. Мелешку за цінні поради та зауваження, зроблені під час роботи над рукописом.

#### **Список літератури**

- 1. *Lipton A.H.* Alignment of Inertial Systems on a Moving Base. Washington D.C.: NASA, 1967. 178 с.
- 2. *Пельпор Д.С.* Гироскопические системы. Гироскопические приборы и системы / Под ред. Д.С. Пельпора. М.: Высшая школа, 1988. — 424 с.
- 3. *Мелешко В.В.* Инерциальные навигационные системы. Начальная выставка. К.: Корнейчук, 1999. 126 с.
- 4. *Гусинский В.З., Лесючевский В.М., Литманович Ю.А.* Выставка и калибровка инерциальной навигационной системы с многомерной моделью погрешности инерциальных измерителей // IV Междунар. конф. по интегрированным навигационным системам. — СПб.: ЦНИИ "Электроприбор", 1997. — C. 27—41.
- 5. *Dmitriyev S.P., Stepanov O.A., Shepel S.V.* Nonlinear filtering methods: application in INS alignment // IEEE Trans. Aerospace Electronic Systems. —1997. — **33**, № 1. — P. 260—271.
- 6. *Коваленко В.В., Лысов А.Н.* Малогабаритная инерциальная система: Учебн. пособие. Челябинск, 2010. 53 с.
- 7. *Titterton D.H., Weston J.L*. Strapdown Inertial Navigation Technology (IEE Radar, Sonar, Navigation and Avionics, Ser. 17). Stevenage: Institution of Electrical Engineers, 2004. — 558 с.
- 8. *Jamshaid A., Fang J.* Alignment of Strapdown Inertial Navigation System: A Literature Survey Spanned Over the Last 14 Years [Online]. — Avaliable: ftp://labattmot.ele.ita.br/ele/alessandro/Leitura/04%20-%20PAPERS/ARTIGOS/KALMAN/kal-manlib/ StrapdownAlignment.pdf
- 9. *The Enhancement* of INS Alignment Using GPS Measurements / J.G. Park, C.G. Park, G. Jee, J.T. Oh // IEEE Position Location and Navigation Symposium. — 1998. — P. 534—540.
- 10. *Performance* enhancement of large-ship transfer alignment: a moving horizon approach / D. Yang, S. Wang, H. Li et al. // J. Navigation. —2013. — **66**. — P. 17—33.
- 11. *Optimization-based* alignment for inertial navigation systems: theory and algorithm / M. Wu, Y. Wu, Xi. Hu, D. Hu // Aerospace Sci. Technol. — 2011. — **15**. — P. 1—17.
- 12. *Han S., Wang J.* A novel initial alignment scheme for low-cost INS aided by GPS for land vehicle applications // J. Navigation. — 2010. — **63**. — P. 663—680.
- 13. *INS*/*GPS* integration: global observability analysis / Y. Tang, Y. Wu, M. Wu et al*.* // IEEE Trans. Vehicular Technol. 2009. — **58**. — P. 1129—1142.
- 14. *Observability* measures and their application to GPS/INS / Sinpyo Hong, Ho-Hwan Chun, Sun-Hong Kwon, Man Hyung Lee // IEEE Trans. Vehicular Technol. — 2008. — **57**. — P. 97—106.
- 15. *Дорф Р., Бишоп Р*. Современные системы управления. М.: Лаборатория Базовых Знаний, 2004. 832 с.
- 16. *Кузовков Н.Т.* Модальное управление и наблюдающие устройства. М.: Машиностроение, 1976. 184 с.

#### **References**

- 1. A.H. Lipton, *Alignment of Inertial Systems on a Moving Base*. Washington D.C.: NASA, 1967, 178 p.
- 2. D.S. Pelpor, *Gyroscopic Systems. Gyro Instruments and Systems*. Мoscow, USSR: Vyshaya Shkola, 1988, 424. (in Russian).
- 3. V.V. Meleshko, *Inertial Navigation Systems. Initial Alignment*. Kyiv, Ukraine: Korneychuk, 1999, 126 p. (in Russian)*.*
- 4. V.Z. Gusinskiy *et al*., "Alignment and calibration of inertial navigation system with multidimensional error model of inertial sensors", in *4th Int. Conf. Integrated Navigation Systems*, St. Petersburg, Russia: State Research Center Elektropribor, 1997, pp. 27—41 (in Russian).
- 5. S.P. Dmitriyev *et al*., "Nonlinear filtering methods: application in INS alignment", *IEEE Trans. Aerospace Electronic Systems*, vol. 33, no. 1, 1997, pp. 260—271.
- 6. V.V. Kovalenko, *Compact Inertial System: Teaching Aid*. Cheliabinsk, Russia, 2010, 53 p. (in Russian).
- 7. D.H. Titterton and J.L. Weston, *Strapdown Inertial Navigation Technology* (IEE Radar, Sonar, Navigation and Avionics, Ser. 17). Stevenage: Institution of Electrical Engineers 2004, 558 p.
- 8. A. Jamshaid and J. Fang. *Alignment of Strapdown Inertial Navigation System: A Literature Survey Spanned Over the Last 14 Years* [Online]. Avaliable: ftp://labattmot.ele.ita.br/ele/alessandro/Leitura/04%20-%20PAPERS/ARTIGOS/KALMAN/kalmanlib/StrapdownAlignment.pdf
- 9. J.G. Park *et al*., "The enhancement of INS alignment using GPS measurements", *IEEE Position Location and Navigation Symposium*, 1998, pp. 534—540.
- 10. D. Yang *et al*., "Performance enhancement of large-ship transfer alignment: a moving horizon approach", *J. Navigation*, **66**, pp. 17—33, 2013.
- 11. M. Wu *et al.*, "Optimization-based alignment for inertial navigation systems: Theory and algorithm", *Aerospace Sci. Technol*., vol. 15, pp. 1—17, 2011.
- 12. S. Han and J. Wang, "A novel initial alignment scheme for low-cost INS aided by GPS for land vehicle applications", *J. Navigation*, vol. 63, pp. 663—680, 2010.
- 13. Y. Tang *et al.*, "INS/GPS integration: global observability analysis", *IEEE Trans. Vehicular Technol*., vol. 58, pp. 1129—1142, 2009.
- 14. S. Hong *et al*., "Observability measures and their application to GPS/INS", *IEEE Trans. Vehicular Technol*., vol. 57, pp. 97— 106, 2008.
- 15. R.C. Dorf and R.H. Bishop, *Modern Control Systems*. Moscow, USSR: Laboratorija Bazovyh Znanij, 2004, 832 p. (in Russian).
- 16. N.T. Kuzovkov, *Modal Control and Observers*. Moscow, USSR: Mashinostroenie, 1976, 184 p. (in Russian).

#### В.В. Аврутов, З.С. Стефанишин

#### ВИСТАВКА ІНЕРЦІАЛЬНОЇ НАВІГАЦІЙНОЇ СИСТЕМИ З ВИКОРИСТАННЯМ ПІД-РЕГУЛЯТОРА

**Проблематика.** Виставка інерціальної навігаційної системи (ІНС) є важливим та складним етапом роботи системи, тому що від точності виставки та часу процесу виставки залежить точність її роботи.

**Мета дослідження.** Метою цієї роботи є дослідження можливості використання ПІД-регулятора для початкової виставки ІНС.

**Методика реалізації.** В роботі детально описується стандартний процес горизонтування за схемою "акселерометр– гіроскоп–платформа". Досліджується можливість використання ПІД-регулятора в режимі горизонтування платформи за схемою "акселерометр–платформа".

**Результати дослідження.** Отримано розрахункові формули для визначення коефіцієнтів ПІД-регулятора, динамічні та точнісні характеристики режиму гірокомпасування для пропорційного закону керування гіроскопом. Наведено результати числового моделювання процесу горизонтування для кількох критеріїв вибору коефіцієнтів ПІД-регулятора.

**Висновки.** Використання стандартної форми Баттерворта і критерію мінімуму інтеграла від зваженого модуля помилки дає змогу зменшити час приведення і забезпечити необхідну точність. Використання ПІД-регулятора для режиму грубого горизонтування дає можливість забезпечити необхідну якість процесу регулювання.

**Ключові слова:** інерціальна навігаційна система; гіроскопи; акселерометри; гіростабілізована платформа; виставка; гірокомпасування; ПІД-регулятор.

#### В.В. Аврутов, З.С. Стефанишин

#### ВЫСТАВКА ИНЕРЦИАЛЬНОЙ НАВИГАЦИОННОЙ СИСТЕМЫ С ИСПОЛЬЗОВАНИЕМ ПИД-РЕГУЛЯТОРА

**Проблематика.** Выставка инерциальной навигационной системы (ИНС) является важным и сложным этапом работы системы, так как от точности выставки и времени процесса выставки зависит точность ее работы.

**Цель исследования.** Целью нашей работы является исследование возможности использования ПИД-регулятора для начальной выставки ИНС.

**Методика реализации.** В работе детально описывается стандартный процесс горизонтирования по схеме "акселерометр–гироскоп–платформа". Исследуется возможность использования ПИД-регулятора в режиме горизонтирования платформы по схеме "акселерометр–платформа".

**Результаты исследования.** Получены расчетные формулы для определения коэффициентов ПИД-регулятора, динамические и точностные характеристики режима гирокомпасирования для пропорционального закона управления гироскопом. Приведены результаты численного моделирования процесса горизонтирования для нескольких критериев выбора коэффициентов ПИД-регулятора.

**Выводы.** Использование стандартной формы Баттерворта и критерия минимума интеграла от взвешенного модуля ошибки позволяет уменьшить время приведения и обеспечить необходимую точность. Использование ПИД-регулятора для режима грубого горизонтирования позволяет обеспечить необходимое качество процесса регулирования.

**Ключевые слова:** инерциальная навигационная система; гироскопы; акселерометры; гиростабилизированная платформа; выставка; гирокомпасирование; ПИД-регулятор.

Рекомендована Радою приладобудівного факультету НТУУ "КПІ"

Надійшла до редакції 27 квітня 2015 року